## WHISPers Fast Track Guide to Creating an Event

Below are the required fields to enter an event into the Wildlife Health Information Sharing Partnership event reporting systems (WHISPers).

Green  $(\mathcal{S})$  indicates publically viewable information. Blue (\*) indicates that information is required in at least one of these text fields but isn't necessary in all four text fields.

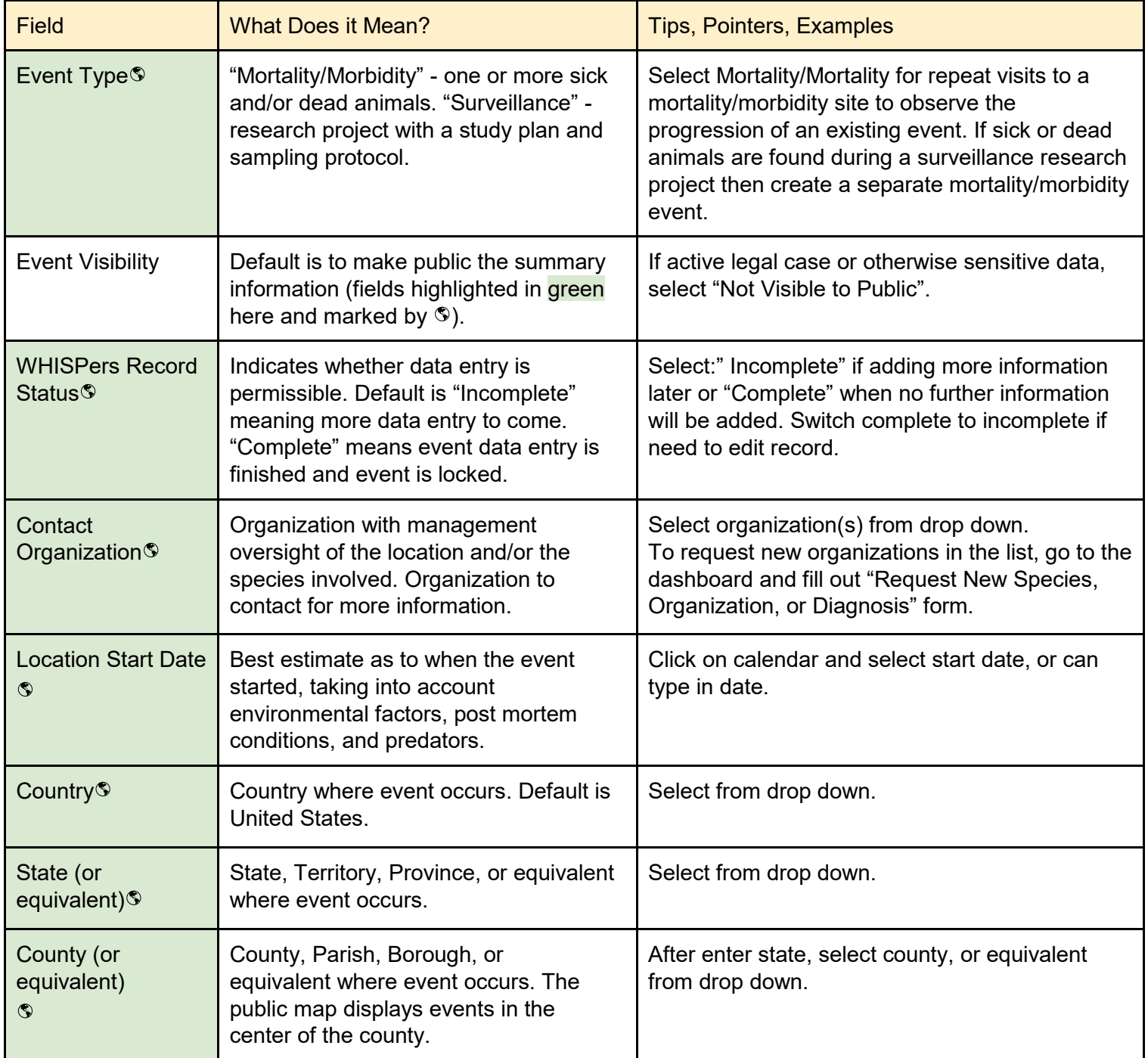

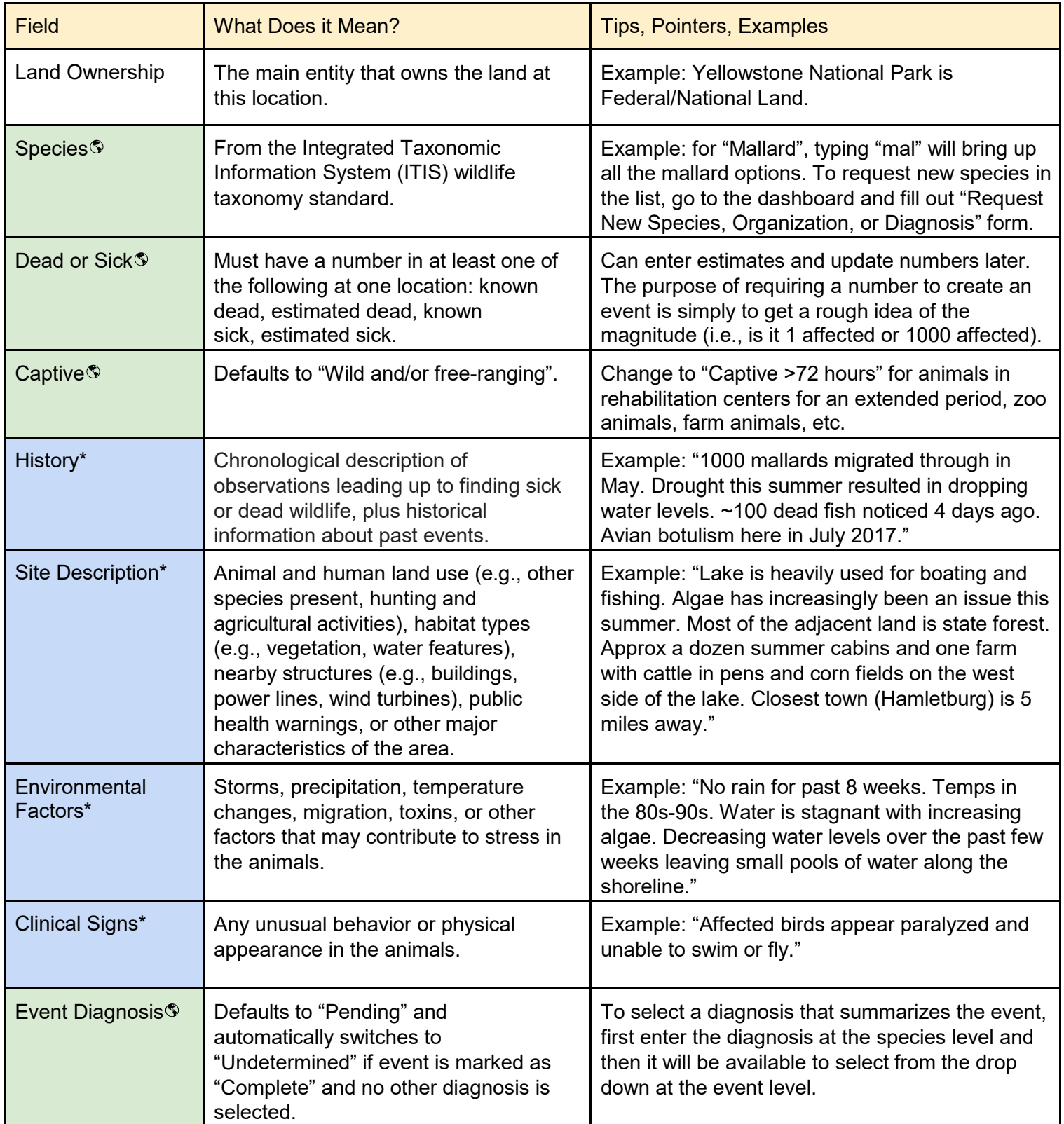

## **Questions? Contact WHISPers Administrative team at [whispers@usgs.gov](mailto:whispers@usgs.gov)**